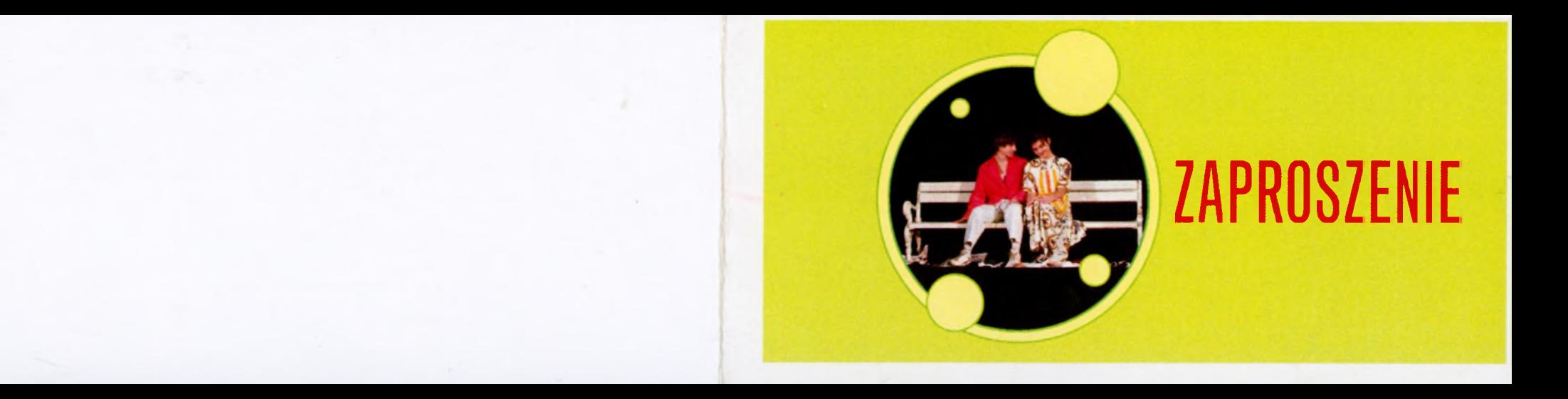

OBSADA: TRAGARZ 1 - WOJCIECH BALASA CÓRKA KORNELKA - KORNELIA BOROWSKA SEKRETARKA, BABCIA KLEMENTYNA – KAROLINA CIŹLA FELIKS, KOLEŻANKA, SĄSIADKA – PAULINA GRABLEWSKA KRAWCOWA, TRAGARZ 2 - JOLA ŁOSIEWICZ TATA LEON - MATEUSZ OKULEWICZ FELIKS - ADRIAN OPALA MAMA LUCYNA - KAROLINA SAWICZ

REŻYSERIA: JERZY JAREK

WOŁOWSKI OŚRODEK KULTURY I TEATR OD CZOPĄTKU SERDECZNIE ZAPRASZAJĄ NA **SPEKTAKL TEATRALNY SUBLOKATOR FELIKS** 

WG ANNY ONICHIMOWSKIEJ

PIATEK, 08. 02. 2008 R. GODZ. 18.00, WSTEP WOLNY ! SALA WIDOWISKOWA WOŁOWSKIEGO OŚRODKA KULTURY